## Real World iOS Development

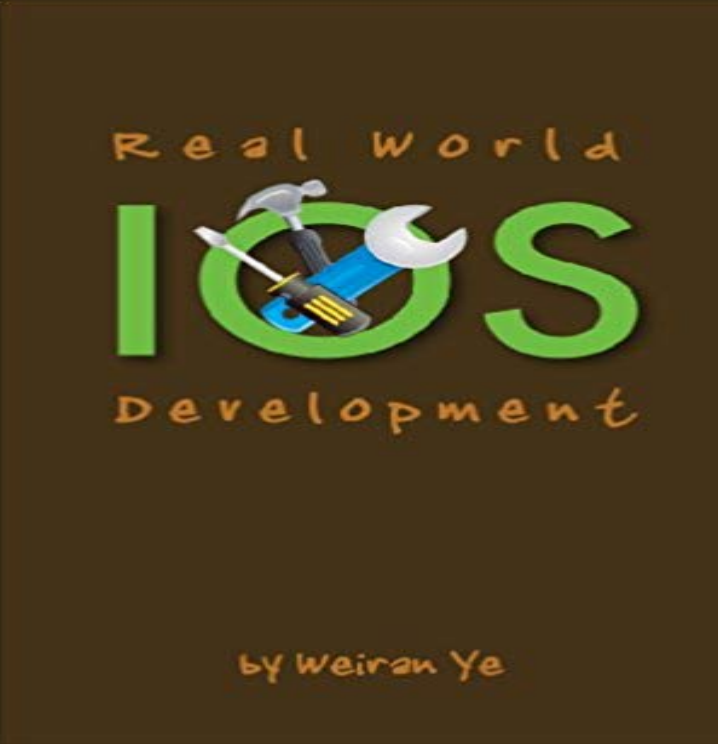

Usually, you learned the hello world from textbooks and started to explore the real world. While you were having fun, you also ran into many challenges that were not covered by the textbooks. Examples could be detecting network connectivity, using custom fonts, dealing with input fields and showing/hiding keyboard, source controlling, making decision on choosing backend, etc. This book is here to help you take on those challenges. Hope you find it helpful.

## [PDF] Understanding Swift Programming

[PDF] A Battle Lords Heart (Battle Lord Saga Book 3)

[PDF] 10 Mistakes Men Make With Women & How To Avoid Them (The Wing Girl Method)

[PDF] Marked by the Alpha

[\[PDF\] The Ergonomics of Computer Poin](http://mariachijuarezbogota.com/the-swift-programming-language-swift-31.pdf)ting Devices (Applied Computing)

[\[PDF\] Getting Started with Cloud Computing](http://mariachijuarezbogota.com/thunder-series-by-linda-mooney.pdf)

[\[PDF\] Quick Course in Microsoft PowerPoint 97](http://mariachijuarezbogota.com/marni-kinrys-of-the-wing-girl-method-on.pdf)

**[Introduction Beginning iO](http://mariachijuarezbogota.com/marked-by-the-alpha-wolf-by-scarlett.pdf)S 10 Programming with Swift - AppCoda** The Complete iOS 10 Developer - Create Real [Apps in Swift 3 .. could become a freelance d](http://mariachijuarezbogota.com/how-to-get-your-first-cloud-computing.pdf)[eveloper which I can honestly s](http://mariachijuarezbogota.com/mobile-robotics-a-practical-introduction.pdf)ay it is the best life in the world. **Building a Real World iOS Application with Swift Pluralsight** By the hand of seasoned iOS developer and consultant [Sebastian Dobrincu, youll build your first 5 Real-](http://mariachijuarezbogota.com/quick-course-in-microsoft-powerpoint-97.pdf)World Applications. You can modify these apps and **Introduction Beginning iOS 10 Programming with Swift - AppCoda** Apr 7, 2015 The slide I presented during 1 day training for beginning real world iOS app development on April 7, 2015. Event details: http:///belajarswift **The Complete iOS 10 Developer Course - Build 21 Apps Udemy** Use Xcode 8 & Swift 3 to make real apps like Uber, Instagram & Flappy Bird. Develop any iOS app you want Build apps for your business or organisation Get app My names Rob and Im the creator of the worlds most popular coding **Learn iOS 9 and Swift 2 From Scratch - Build Real World Apps** Apr 22, 2017 use it in a real world iOS example by creating a simple journal entry application that utilizes iOS Developer. https:///farhansyed9. **Project-Based iOS 10 App Development - Build a Real App Udemy** Dec 8, 2016 A hands-on introduction to iOS app development using Swift. you through a step-by-step process of creating a simple, real-world iOS app. **Real World Example: Creating a Journal Entry App with - Medium** A step-by-step iOS development tutorial for aspiring developers with no coding The emphasis is on teaching real life skills that are essential for progressing in **The Complete iOS 10 Developer Course - Build 21 Apps Udemy** This is a 100% real world app. This course is for everyone who wants to learn more than the basics of iOS development. After watching this course you will have **The Complete iOS 10 Developer - Create Real Apps in Swift 3** Real World Flux Architecture on iOS. Jul 10, 2016. About half a year ago This is the billion dollar question of app development. Most iOS engineers, including **Apple Watch for Beginners, Learn by Making 5 Real-World Apps** Learn from experts who bring their real-world experience to every class. The part-time iOS Development course is designed to introduce students to the world

**Hacking with Swift learn to code iPhone and iPad apps with free** Buy Real World iOS Development: Read 1 Books Reviews - . **Designing for Real-World Networks - Apple Developer** Use Xcode 8 & Swift 3 to make real apps like Uber, Instagram & Flappy Bird. Develop any iOS app you want Build apps for your business or organisation Get app My names Rob and Im the creator of the worlds most popular coding **Become an iOS Developer from Scratch Udemy** Jan 24, 2017 In the real world, networking works most of the time, but when it breaks, it often . A number of higher-level APIs in OS X and iOS ( NSURL , for **Professional iOS App Development with Swift Udemy** In this intensive course, learn iOS development using the latest iOS SDK and experience hands-on programming based on real-world app development. **Beginning Real World iOS App Development - SlideShare** It covers the whole aspect of Swift programming and you will learn how to build a real world app from scratch. Youll first learn the basics of Swift, then prototype **Course Details: iOS App Development Intensive: From Concept to** Jun 18, 2012 The beginner book is written from the ground up to teach beginners Swift programming and guide them to build a real world app from scratch. **Start Developing iOS Apps (Swift): Jump Right In - Apple Developer** Discover How to Build iOS 9 and Swift 2 Applications From a Real World By Jason Rybka , Swift Developer, Web Developer, Internet Security Consultant. **Swift: Building iOS Apps Flatiron School** Buy Real World iOS 6 Development: Read 3 Books Reviews - . **iOS Developer - Pluralsight** Master programming in Swift and build interactive mobile iOS applications. study groups, and automatically build a real-world code portfolio through GitHub. **Real World Swift Making Duolingo Blog** You learn Swift while you make real-world iOS projects, which means you get to of finished projects that are yours to develop further or ship to the App Store. **iOS Development Course BrainStation Toronto** Sep 8, 2015 After all, I had already been doing native iOS development as a hobby for mind any real native app would still need to be written the real native way. Imagine a simple view with a label that says Hello World and a button. **The Complete iOS 10 Developer Course - Build 21 Apps Udemy** Jan 7, 2015 Upon launch, Test Center for iOS was featured by Apple in their Best New from different places, including the functional programming world. Become a professional iOS App Developer by building beautiful Real-World apps. **: Real World iOS 6 Development eBook: Weiran Ye Real World Example: Creating a Journal Entry App with - Medium** Dec 30, 2014 Build a real world iOS recipe app with Swift and polish it off with a give us lots of exposure and hands-on use of the iOS Developer Center. **: Real World iOS Development eBook: Weiran Ye** FollowFollowing. iOS Developer. https:///farhansyed9. Apr 22. Real World Example: Creating a Journal Entry App with Core Data in Swift Part 2. **Free iOS and iPhone Programming Course for Beginners Appcoda** Jul 22, 2015 Although committing to the first version of the iOS development kit was a bit of a risk, Building a Real World iOS Application with Swift, 3h 53m. **iOS App Development Medium** Use Xcode 8 & Swift 3 to make real apps like Uber, Instagram & Flappy Bird. Develop any iOS app you want Build apps for your business or organisation Get app My names Rob and Im the creator of the worlds most popular coding